#### **BAB IV**

## **HASIL PENELITIAN**

## **A. Deskripsi Data**

Pada bab ini akan dijelaskan mengenai hasil paparan data ketika proses penelitian belajar mengajar berlangsung, yaitu ketika menerapkan pendekatan *Realistic Mathematic Education* (RME) berbantuan komputer aplikasi *Ms. Power point* yang berpengaruh terhadap hasil belajar matematika pada pokok bahasan segitiga di kelas VII SMPN 2 Sumbergempol tahun ajaran 2015/2016. Dengan mengacu pada tujuan penelitian yaitu: 1) untuk mengetahui pengaruh pendekatan *realistic mathematic education* (RME) menggunakan media komputer terhadap hasil belajar matematika siswa pada materi pokok segitiga siswa kelas VII SMPN 2 Sumbergempol Tahun Pelajaran 2015/2016. 2) Untuk mengetahui seberapa besar pengaruh pendekatan *realistik mathematic education* (RME) menggunakan media komputer terhadap hasil belajar matematika siswa pada materi pokok segitiga siswa kelas VII SMPN 2 Sumbergempol Tahun Pelajaran 2015/2016.

Penelitian ini merupakan penelitian eksperimen karena penelitian ini bertujuan untuk mengetahui hubungan sebab akibat dengan cara memberikan beberapa perlakuan tertentu pada kelas eksperimen dengan pendekatan RME dan kelas kontrol dengan konvensional. Penelitian dilakukan di SMPN 2 Sumbergempol dengan sejarah dan struktur organisasi terlampir ( *Lampiran*....), yang mengambil populasi dikelas VII yaitu kelas VII-A, VII-B, VII-C, VII-D, VII-E, VII-F, VII-G, VII-H, dengan jumlah 208 siswa, sampel penelitian yang

diambil adalah kelas VII-A dan kelas VII-B dengan nama siswa terlampir (*lampiran* ..). Pemilihan kelas dilakukan sebelum penelitian dilakuan, yang berdasarkan pada wawancara dari guru kelas dimana kelas yang digunakan penelitian harus memiliki rata-rata yang sama karena peneliti ingin menganalisis data hasil penelitian dengan uji *t-test*, selain itu peneliti juga membuktikan bahwa kedua kelas itu memiliki rata-rata yang sama dengan menguji homogenitas nilai UAS Semester Ganjil, adapaun data nilai UAS Semester Ganjil dan hasil perhitungan Uji Homogenitas dengan perhitungan manual dan menggunakan *SPSS 16,00* tersebut adalah sebagai berikut:

| N <sub>0</sub> |            | <b>VII-A (Kelas Eksperimen)</b> |         | <b>VII-B (Kelas Kontrol)</b> |                   |         |  |  |
|----------------|------------|---------------------------------|---------|------------------------------|-------------------|---------|--|--|
|                | nama       | Nilai UAS $(x_1)$               | $x_1^2$ | <b>Nama</b>                  | Nilai UAS $(x_2)$ | $x_2^2$ |  |  |
| 1              | AAR        | 79                              | 6241    | <b>ACG</b>                   | 79                | 6241    |  |  |
| $\overline{2}$ | <b>AKA</b> | 78                              | 6084    | <b>CSP</b>                   | 78                | 6084    |  |  |
| 3              | AS         | 79                              | 6241    | <b>DAF</b>                   | 79                | 6241    |  |  |
| 4              | AP         | 83                              | 6889    | DY<br>79                     |                   | 6241    |  |  |
| 5              | <b>ADS</b> | <b>ENR</b><br>82<br>82<br>6724  |         |                              | 6724              |         |  |  |
| 6              | AS         | 82                              | 6724    | <b>ERL</b>                   | 80                | 6400    |  |  |
| $\overline{7}$ | <b>ATW</b> | 80                              | 6400    | <b>FCM</b>                   | 79                | 6241    |  |  |
| 8              | <b>DRS</b> | 78                              | 6084    | <b>FPA</b>                   | 77                | 5929    |  |  |
| 9              | <b>DAS</b> | 77                              | 5929    | <b>IWA</b>                   | 80                | 6400    |  |  |
| 10             | <b>DMF</b> | 85                              | 7225    | <b>LBS</b>                   | 76                | 5776    |  |  |
| 11             | <b>ASS</b> | 79                              | 6241    | <b>LT</b>                    | 80                | 6400    |  |  |
| 12             | EJ         | 79                              | 6241    | ML                           | 80                | 6400    |  |  |
| 13             | <b>HS</b>  | 78                              | 6084    | <b>MRM</b>                   | 79                | 6241    |  |  |
| 14             | <b>MS</b>  | 80                              | 6400    | <b>MFR</b>                   | 79                | 6241    |  |  |
| 15             | <b>MIF</b> | 79                              | 6241    | <b>MNS</b>                   | 79                | 6241    |  |  |
| 16             | NK         | 80                              | 6400    | <b>NCR</b>                   | 79                | 6241    |  |  |
| 17             | <b>RMN</b> | 82                              | 6724    | <b>NIS</b>                   | 77                | 5929    |  |  |
| 18             | <b>RSA</b> | 80                              | 6400    | PB                           | 76                | 5776    |  |  |

**Tabel 4.1** *Nilai UAS Semester Ganjil*

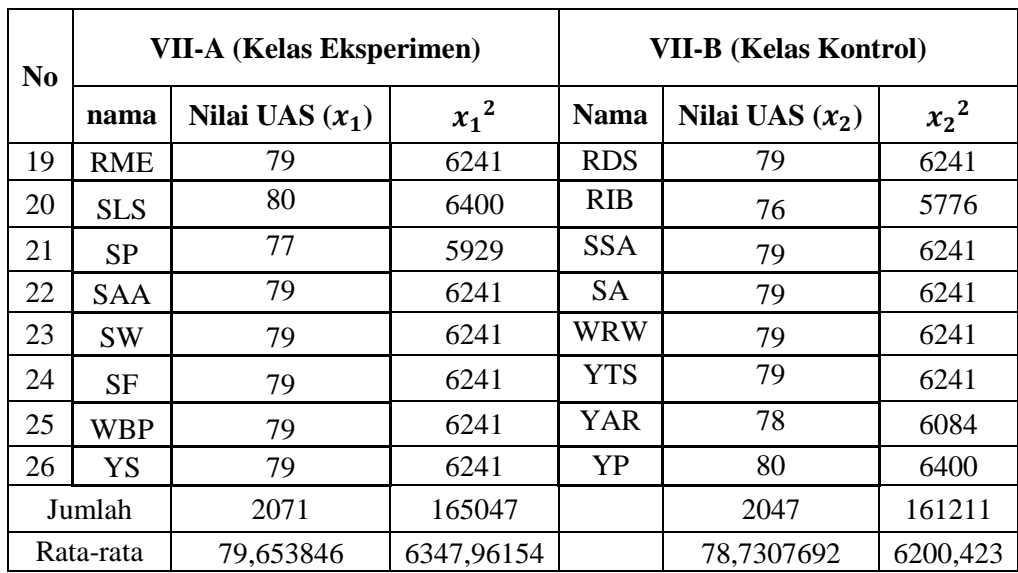

Dari nilai UAS Semester ganjil yang telah diuji homogenitas menggunakan *SPSS* 16,00, diperoleh tabel hasil *Output* sebagai berikut:

## **Tabel 4.2 Hasil** *Output* **Uji Homogenitas UAS Sem 1**

**Test of Homogeneity of Variances**

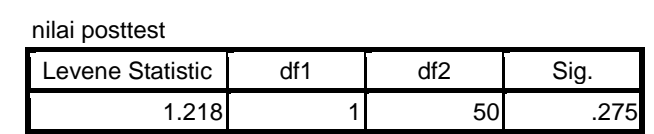

Berdasarkan tabel diatas, dapat dilihat nilai *homgenity* pada tabel sign yaitu 0,275. Kriterianya dalam uji homogenitas jika nilai sign > 0,05 maka data homogen, dan jika nilai sign < 0,05 maka data tidak homogen. Dari hasil tabel diatas nilai sign 0,275 yang berarti > 0,05 maka data bisa dikatakan homogen.

Selain menggunakan *SPSS 16,00* uji homogenitas juga dihitungan manual dengan uji Harley, yang hasilnya sebagai berikut:

Varian Eksperimen = 
$$
SD_1^2 = \frac{\sum x_1^2 - \frac{(\sum x_1)^2}{N}}{(N-1)}
$$
  
=  $\frac{(165047) - \frac{(2071)^2}{26}}{(26-1)}$ 

$$
= \frac{165047 - 164963,12}{25} = 3,355 \text{ (terbesar)}
$$
  
Varian Kontrol =  $SD_2^2 = \frac{\sum X_2^2 - \frac{(\sum X_2)^2}{N}}{(N-1)}$   
=  $\frac{(161211) - \frac{(2047)^2}{26}}{(26-1)}$   
=  $\frac{161211 - 161161,88}{26} = 1,889 \text{ (terkecil)}$   

$$
F_{Hitung} = \frac{varian terbesar}{varian terkecil}
$$
  
=  $\frac{3,355}{1,889} = 1,776$ 

Diketakui *dk* pembilang = n -1 = 25 – 1 = 25 varian terbesar, *dk* penyebut = 25 -1 = 27 - 1 = 26 varian terkecil, dilihat pada  $F_{table1} = 1.96$ . Karena  $F_{hitting} =$  $1,776 < F_{table1} = 1,98$  maka data homogen.

Setelah kelas yang dijadikan sampel sudah diuji kehomogenitasannya barulah kelas tersebut dapat digunakan untuk perlakuan pendekatan pembelajaran. Data dalam penelitian ini diperoleh peneliti melalui beberapa metode, yaitu metode observasi, metode tes dan metode dokumentasi. Metode observasi digunakan oleh peneliti untuk mengamati kondisi sekolah sarana prasana, keadaan guru dan siswa serta proses pembelajaran matematika sebelum penelitian dan pada saat penelitian. Metode tes digunakan oleh peneliti untuk mengetahui hasil belajar siswa pada materi segitiga siswa kelas VII SMP Sumbergempol. Sedangkan metode dokumentasi digunakan oleh peneliti untuk memperoleh datadata dari sekolah dan foto kegiatan penelitian.

Penelitian ini dilaksanakan di kelas VII A dan VII B SMPN 2 Sumbergempol mulai tanggal 19 – 30 April 2016. Jumlah waktu pembelajaran yang diberikan pada kelompok eksperimen dan kontrol sama yaitu 4 jam pelajaran

(2 kali pertemuan), dengan rincian 2 jam pemberian perlakuan pendekatan pembelajaran dan 2 jam pelajaran untuk tes. Pokok materi yang disampaikan pada kelas eksperimen dan kontrol yaitu segitiga. Pelaksanaan pembelajaran penelitian sesuai dengan racangan pelaksanaan pembelajaran (RPP) yang terlampir (*lampiran* ....), pada kelas eksperimen yaitu kelas VII-A sebagai kelas eksperimen pembelajaran dengan pendekatan *Realistic Mathematic Education* (RME) sedangkan kelas kontrol pembelajaran dengan pendekatan konvensional.

Berkaitan dengan metode tes, dalam hal ini peneliti memberi *post test*  berupa 5 soal uraian mengenei segitiga yang telah diuji tingkat validitas kepada beberapa beberapa ahli matematika yaitu dari Ibu Dr. Eny Setyowati dan guru mata pelajaran matematika yang mengajar di SMPN 2 Sumbergempol yaitu Ibu Nashokah,S.Pd.

Peneliti juga mengadakan tes validasi soal dan reliabilitas soal pada 13 siswa kelas VIII dan IX yang dipilih secara acak dimana siswa tersebut tidak dijadikan sampel tes. Adapun data hasil uji coba soal tersebut adalah sebagai berikut:

(tabel 4.3 Uji Coba Soal Postest….) Halaman berikutnya.

|                | kode<br>siswa | $x_1$ | $x_2$ | $x_3$ | $x_4$ | $x_{5}$ | v   | $v^2$ | $\overline{2}$<br>$x_1$ | $x_2^2$ | $x_3$ | $x_4$ | $\mathbf{2}$<br>$x_{5}$ | $x_1. y$ | $x_2. y$ | $x_3. y$ | $x_4. y$ | $x_5. y$ |
|----------------|---------------|-------|-------|-------|-------|---------|-----|-------|-------------------------|---------|-------|-------|-------------------------|----------|----------|----------|----------|----------|
|                | AF            | 18    | 12    | 15    | 14    | 15      | 74  | 5476  | 324                     | 144     | 225   | 196   | 225                     | 1332     | 888      | 1110     | 1036     | 1110     |
| $\overline{2}$ | ADA           | 12    | 10    | 20    | 10    | 13      | 65  | 4225  | 144                     | 100     | 400   | 100   | 169                     | 780      | 650      | 1300     | 650      | 845      |
| 3              | <b>CSD</b>    | 20    | 20    | 20    | 20    | 20      | 100 | 10000 | 400                     | 400     | 400   | 400   | 400                     | 2000     | 2000     | 2000     | 2000     | 2000     |
| 4              | LF            | 14    | 16    | 13    | 16    | 20      | 79  | 6241  | 196                     | 256     | 169   | 256   | 400                     | 1106     | 1264     | 1027     | 1264     | 1580     |
| 5              | MJA           | 20    | 12    | 15    | 12    | 15      | 74  | 5476  | 400                     | 144     | 225   | 144   | 225                     | 1480     | 888      | 1110     | 888      | 1110     |
| 6              | <b>MS</b>     | 20    | 20    | 20    | 20    | 20      | 100 | 10000 | 400                     | 400     | 400   | 400   | 400                     | 2000     | 2000     | 2000     | 2000     | 2000     |
| $\mathcal{I}$  | <b>NDI</b>    | 16    | 14    | 15    | 18    | 10      | 73  | 5329  | 256                     | 196     | 225   | 324   | 100                     | 1168     | 1022     | 1095     | 1314     | 730      |
| 8              | <b>OS</b>     | 14    | 16    | 20    | 16    | 15      | 81  | 6561  | 196                     | 256     | 400   | 256   | 225                     | 1134     | 1296     | 1620     | 1296     | 1215     |
| 9              | SA            | 20    | 20    | 20    | 20    | 20      | 100 | 10000 | 400                     | 400     | 400   | 400   | 400                     | 2000     | 2000     | 2000     | 2000     | 2000     |
| 10             | SS            | 14    | 10    | 13    | 20    | 12      | 69  | 4761  | 196                     | 100     | 169   | 400   | 144                     | 966      | 690      | 897      | 1380     | 828      |
| 11             | <b>TPA</b>    | 14    | 20    | 15    | 12    | 12      | 73  | 5329  | 196                     | 400     | 225   | 144   | 144                     | 1022     | 1460     | 1095     | 876      | 876      |
| 12             | UM            | 14    | 12    | 17    | 20    | 20      | 83  | 6889  | 196                     | 144     | 289   | 400   | 400                     | 1162     | 996      | 1411     | 1660     | 1660     |
| 13             | VP            | 20    | 20    | 20    | 16    | 20      | 96  | 9216  | 400                     | 400     | 400   | 256   | 400                     | 1920     | 1920     | 1920     | 1536     | 1920     |
|                | Jumlah        | 216   | 216   | 202   | 223   | 214     | 212 | 1067  | 89503                   | 3704    | 3340  | 3927  | 3676                    | 3632     | 18070    | 17074    | 18585    | 17900    |

**Tabel 4.3 Uji Coba Soal** *Posttest*

Setelah soal yang akan digunakan dalam penelitian benar-benar valid dan reliabel yang perhitungannya di syarat pengujian hipotesis, maka soal tersebut dapat digunakan untuk penelitian. Peneliti menggunakan soal tersebut untuk *post test, post test* tersebut diberikan kepada kedua kelas yang dijadikan sampel pada penelitian setelah diberi perlakuan untuk mengetahui hasil belajar siswa.

Tahap selanjutnya setelah data *post test* hasil belajar dikumpulkan barulah peneliti melakukan analisis data. Analisis data yang pertama dilakukan yaitu uji prasyarat yang mencakup uji homogenitas dan uji normalitas. Uji prasyarat ini digunakan karena pengujian hipotesis menggunakan uji *t-test* yaitu mencari perbedaan hasil belajar siswa kelas eksperimen dan kontrol yang kemudian dicari pengaruhnya dari rata-rata hasil belajar siswa. Adapun hasil belajar siswa yang digunakan untuk menguji hipotesis yaitu sebagai berikut:

|                |             | <b>VII-A (Kelas Eksperimen)</b>   |         | <b>VII-B (Kelas Kontrol)</b> |                         |         |  |  |
|----------------|-------------|-----------------------------------|---------|------------------------------|-------------------------|---------|--|--|
| N <sub>0</sub> | <b>Nama</b> | <b>Nilai Post test</b><br>$(x_1)$ | $x_1^2$ | <b>Nama</b>                  | Nilai Post test $(x_2)$ | $x_2^2$ |  |  |
| $\mathbf{1}$   | AAR         | 90                                | 8100    | <b>ACG</b>                   | 60                      | 3600    |  |  |
| $\overline{2}$ | <b>AKA</b>  | 80                                | 6400    | CSP                          | 50                      | 2500    |  |  |
| 3              | <b>AS</b>   | 80                                | 6400    | <b>DAF</b>                   | 75                      | 5625    |  |  |
| 4              | AP          | 85                                | 7225    | 80<br>DY                     |                         | 6400    |  |  |
| 5              | <b>ADS</b>  | 65                                | 4225    | <b>ENR</b>                   | 90                      | 8100    |  |  |
| 6              | <b>AS</b>   | 80                                | 6400    | <b>ERL</b>                   | 80                      | 6400    |  |  |
| 7              | <b>ATW</b>  | 100                               | 10000   | <b>FCM</b>                   | 50                      | 2500    |  |  |
| 8              | <b>DRS</b>  | 80                                | 6400    | <b>FPA</b>                   | 60                      | 3600    |  |  |
| 9              | <b>DAS</b>  | 65                                | 4225    | <b>IWA</b>                   | 90                      | 8100    |  |  |
| 10             | <b>DMF</b>  | 75                                | 5625    | <b>LBS</b>                   | 65                      | 4225    |  |  |
| 11             | <b>ASS</b>  | 65                                | 4225    | <b>LT</b>                    | 90                      | 8100    |  |  |
| 12             | EJ          | 100                               | 10000   | ML                           | 75                      | 5625    |  |  |
| 13             | <b>HS</b>   | 60                                | 3600    | <b>MRM</b>                   | 35                      | 1225    |  |  |
| 14             | MS          | 65                                | 4225    | <b>MFR</b>                   | 70                      | 4900    |  |  |
| 15             | <b>MIF</b>  | 75                                | 5625    | <b>MNS</b>                   | 55                      | 3025    |  |  |

**Tabel 4.4 Data** *Post test* **Hasil Belajar Siswa**

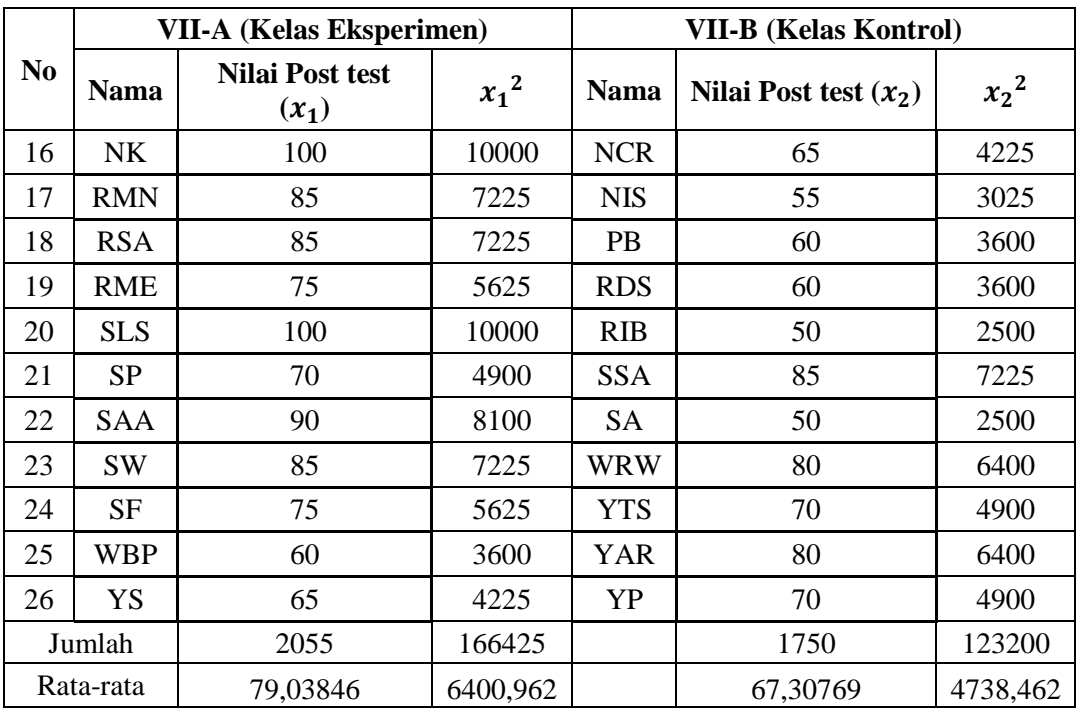

## **B. Pengujian Hipotesis**

Setelah semua data penelitian diperoleh maka selanjutnya akan dilakukan analisis hasil penelitian untuk mneguji hipotesis yang telah ditentukan penelitian, peneliti menguji hipotesis dengan uji *t-test*. Analisisi data tersebut meliputi uji instrumen yaitu uji validitas dan reliabilitas insrumen, uji prasyarat *t-test* yaitu uji homogenitas dan normalitas, dan yang terakhir uji hipotesis dengan uji *t-test*  untuk mengetahui pengaruh pedekatan *Realistic Mathematic Education* (RME). Analisi data tersebut semuanya menggunakan dua perhitungan yaitu dengan menggunakan *SPSS 16,00 for Windows* dan perhitungan manual. Adapaun hasilnya sesuai dengan tahap seperti berikut:

- 1. Uji Instrumen
	- a. Uji Validitas

Berdasarkan paparan data diatas, telah dijelaskan bahwa soal yang digunakan untuk *post test* sudah divalidasikan ke ahli dan juga sudah di uji coba ke 13 responden yang hasilnya terdapat pada tabel 4.3, untuk menghitung tingkat validitas setiap item butir soal, peneliti menggunakan *SPSS 16,00* dan uji *Product moment* dengan hasil sebagai berikut:

Adapaun hasil output *SPSS* terlihat dalam tabel berikut:

| <b>Correlations</b>         |                        |                |                             |                |                |                |                     |  |  |  |
|-----------------------------|------------------------|----------------|-----------------------------|----------------|----------------|----------------|---------------------|--|--|--|
|                             |                        | soal item<br>1 | soal item<br>$\overline{2}$ | soal item<br>3 | soal item<br>4 | soal item<br>5 | jumlah skor<br>item |  |  |  |
| soal item 1                 | Pearson<br>Correlation | 1              | .524                        | .340           | .304           | .490           | .725                |  |  |  |
|                             | Sig. (2-tailed)        |                | .066                        | .256           | .313           | .089           | .005                |  |  |  |
|                             | N                      | 13             | 13                          | 13             | 13             | 13             | 13                  |  |  |  |
| soal item 2 Pearson         | Correlation            | .524           | 1                           | .468           | .289           | .511           | .794                |  |  |  |
|                             | Sig. (2-tailed)        | .066           |                             | .107           | .338           | .074           | .001                |  |  |  |
|                             | N                      | 13             | 13                          | 13             | 13             | 13             | 13                  |  |  |  |
| soal item 3 Pearson         | Correlation            | .340           | .468                        |                | .137           | .445           | .637                |  |  |  |
|                             | Sig. (2-tailed)        | .256           | .107                        |                | .656           | .127           | .019                |  |  |  |
|                             | N                      | 13             | 13                          | 13             | 13             | 13             | 13                  |  |  |  |
| soal item 4 Pearson         | Correlation            | .304           | .289                        | .137           |                | .453           | .618                |  |  |  |
|                             | Sig. (2-tailed)        | .313           | .338                        | .656           |                | .120           | .025                |  |  |  |
|                             | N                      | 13             | 13                          | 13             | 13             | 13             | 13                  |  |  |  |
| soal item 5                 | Pearson<br>Correlation | .490           | .511                        | .445           | .453           |                | .816                |  |  |  |
|                             | Sig. (2-tailed)        | .089           | .074                        | .127           | .120           |                | .001                |  |  |  |
|                             | N                      | 13             | 13                          | 13             | 13             | 13             | 13                  |  |  |  |
| jumlah skor Pearson<br>item | Correlation            | .725           | .794                        | .637           | .618           | .816           |                     |  |  |  |
|                             | Sig. (2-tailed)        | .005           | .001                        | .019           | .025           | .001           |                     |  |  |  |
|                             | N                      | 13             | 13                          | 13             | 13             | 13             | 13                  |  |  |  |

**Tabel 4.5 Hasil Output Uji Validitas**

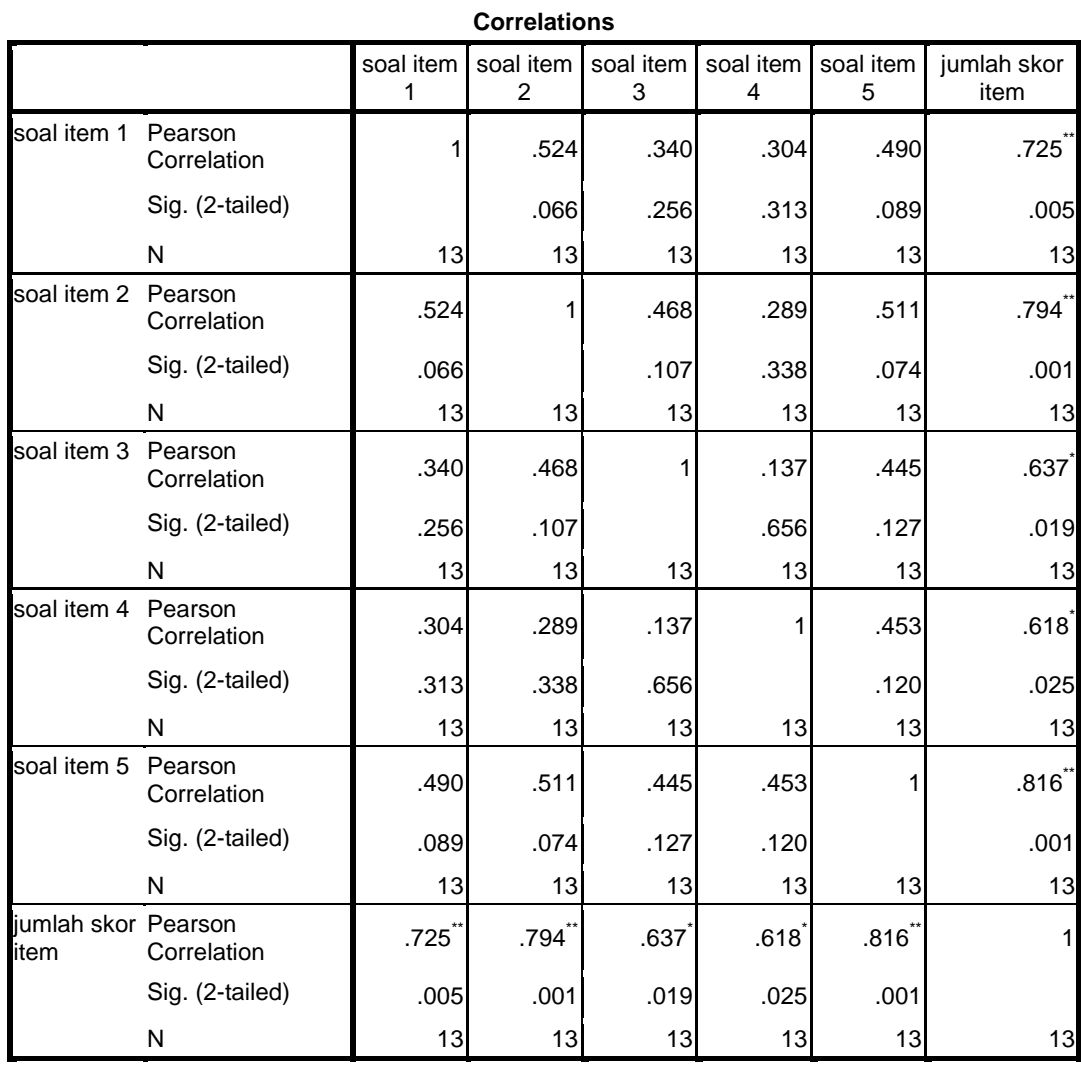

\*\*. Correlation is significant at the 0.01 level (2tailed).

\*. Correlation is significant at the 0.05 level (2-tailed).

Dari hasil tersebut, jika suatu data akan valid maka nilai  $r_{hitung}$ 0,05. Berdasarkan tabel diatas telah didapatkan nilai  $r_{hitung}$  pada soal 1 sebesar 0,725, soal 2 sebesar 794, soal 3 sebesar 637, soal 4 sebesar 618, soal 5 sebesar 816. Semua item soal menghasilkan  $r_{hitung} > r_{table}$ yaitu > 0,05 sehingga semua butir item soal dikatakan valid.

Sedangkan untuk perhitungan manual dengan uji *product moment*  yaitu:

Item Soal 1:

$$
r_{x_1y} = \frac{13.18070 - (216)(1067)}{\sqrt{\{13.3704 - (216)^2\}\{13.89503 - (1057)^2\}}} = 0.725
$$

Item Soal 2:

$$
r_{x_2y} = \frac{13.17074 - (202)(1067)}{\sqrt{\{13.3340 - (202)^2\}\{13.89503 - (1067)^2\}}} = 0,794
$$

Item Soal 3:

$$
r_{x_2y} = \frac{13.18585 - (223)(1067)}{\sqrt{\{13.3927 - (223)^2\}\{13.89503 - (1067)^2\}}} = 0.637
$$

Item Soal 4:

$$
r_{x_2y} = \frac{13.17900 - (214)(1067)}{\sqrt{13.3676 - (214)^2 \{13.89503 - (1067)^2\}}} = 0,618
$$

Item Soal 5

$$
r_{x_2y} = \frac{13.17874 - (212)(1067)}{\sqrt{\{13.3632 - (212)^2\}\{13.89503 - (1067)^2\}}} = 0.816
$$

Dengan taraf signifikan  $\alpha = 0.05$  dan derajat kebebasan  $(dk) = N 1 = 13 - 1 = 12$ , maka nilai dari  $r_{table} = 0.576$  (tabel *r* product moment). Kaidah kepusannya yaitu:

 $r_{hitung} > r_{tablel}$  maka H<sub>a</sub>diterima dan H<sub>o</sub>ditolak jadi data valid

 $r_{hitung} \le r_{tablel}$  maka  $H_0$ diterima dan  $H_a$  ditolak jadi data tidak valid

Kesimpulan  $r_{x_1y}, r_{x_2y}, r_{x_3y}, r_{x_4y}, r_{x_5y} > r_{table}$  yaitu 0,725; 0,794; 0,637; 0,618; 0,816 > 0,576, maka  $H_a$ diterima dan  $H_0$  ditolak jadi data valid sehingga item tes ini sudah memenuhi kriteria validitas

b. Uji Reliabilitas

Data untuk uji reliabilitas perbutir item soal diambil dari data uji coba soal pada tabel 4.3, peneliti menghitung dengan manual dan *SPSS* 

*16,00*. Adapun hasil perhitungan *SPSS* outputnya terlihat dalam tabel berikut:

# **Tabel 4.6 Hasil Output Seluruh item soal Uji Reliabilitas**

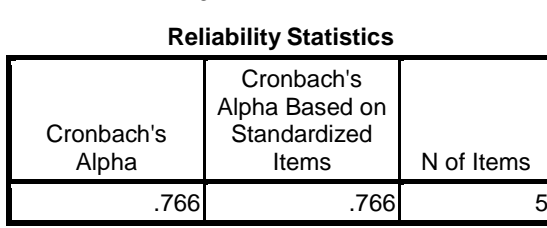

Berdasarkan hasil uji reliabilitas SPSS diatas, dapat dilihat nilai reliabel pada kolom *Cronbach's alpha* Jika nilai siginifikansi > 0,05 maka data bisa dikatakan reliabel. Tabel diatas menunjukkan signifikan 0,766 yang berarti > 0,05 sehingga data reliabel. Adapun hasil output *SPSS* peritem soal adalah berikut:

#### **Tabel 4.7 Hasil Output Peritem soal**

#### **Uji Reliabilitas**

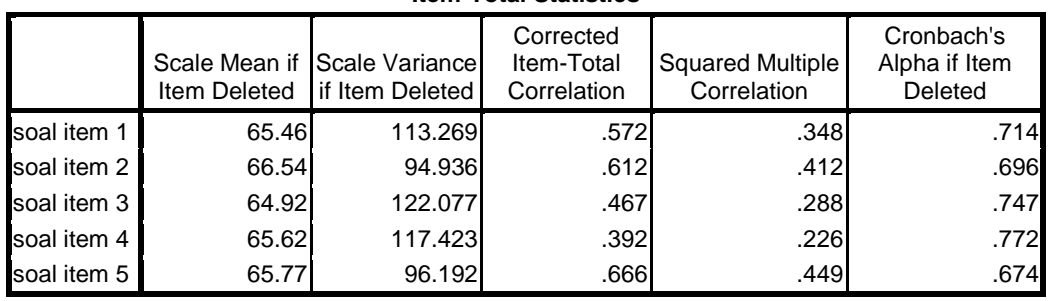

#### **Item-Total Statistics**

Berdasarkan tabel tersebut kriteria peritem soal menurut kriteria

kereliabelan yaitu sebagai berikut:

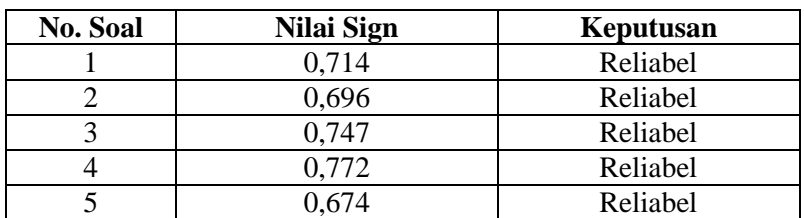

#### **Tabel 4.8 Kategori Reabilitas peritem soal**

Karena kategori Reliabilitas peritem soal semuanya dinyatakan Reliabel, sehigga dapat disimpulkan data reliabel.

Selain itu Uji reliabilitas juga dihitung dengan pehitungan manual, uji yang digunakan yaitu uji *alfa Cronbach* dengan hasil berikut:

$$
\sigma_b^2 = \frac{\sum x_1^2 - \frac{(\sum x_1)^2}{n}}{n}
$$
  
\n
$$
\sigma_1^2 = \frac{3704 - \frac{(216)^2}{13}}{13} = \frac{3704 - 3588.9}{13} = 8,85
$$
  
\n
$$
\sigma_2^2 = \frac{3340 - \frac{(202)^2}{13}}{13} = \frac{3340 - 3138.77}{13} = 15,48
$$
  
\n
$$
\sigma_3^2 = \frac{3927 - \frac{(223)^2}{13}}{13} = \frac{3927 - 3825.31}{13} = 7,82
$$
  
\n
$$
\sigma_4^2 = \frac{3676 - \frac{(214)^2}{13}}{13} = \frac{3676 - 3522.77}{13} = 11,79
$$
  
\n
$$
\sigma_5^2 = \frac{3632 - \frac{(212)^2}{13}}{13} = \frac{3632 - 3457.2}{13} = 13,45
$$
  
\n
$$
\sigma_b^2 = \sigma_1^2 + \sigma_2^2 + \sigma_3^2 + \sigma_4^2 + \sigma_5^2
$$
  
\n
$$
= 8,85 + 15,48 + 7,82 + 11,79 + 13,45 = 57,39
$$
  
\n
$$
\sigma^2_t = \frac{\sum y^2 - \frac{(\sum y)^2}{n}}{13}
$$

$$
=\frac{89503 - \frac{(1067)^2}{13}}{13}
$$

$$
=\frac{89503 - 87576.1}{13} = 148,22
$$

$$
r_{11} = \left(\frac{k}{(k-1)}\right) \left(1 - \frac{\sum \sigma_b^2}{\sigma^2 t}\right)
$$

$$
= \left(\frac{5}{(5-1)}\right) \left(1 - \frac{57,39}{148,22}\right)
$$

$$
= \left(\frac{5}{4}\right) \left(1 - 0,39\right)
$$

$$
=\frac{5}{4}.0,61=0,763
$$

Diketahui derajat kebebasan  $(dk) = N - 1 = 13 - 1 = 12$ , dengan taraf signifikan  $\alpha = 0.05$  dan, maka nilai dari  $r_{table} = 0.576$  (tabel *r* product moment). Jika  $r_{hitung} > r_{tablel}$  maka  $H_a$  diterima dan  $H_0$  ditolak (data reliabel) dan  $r_{hitung} \leq r_{table}$  maka  $H_a$  ditolak dan  $H_0$  ditolak (data tidak reliabel). Karena  $r_{hituna} > r_{table} = 1,213 > 0,602$ , maka  $H_a$ diterima jadi data reliabel.

## 2. Uji Prasyarat

a. Uji Homogenitas

Uji homogenitas digunakan pada sampel yang dikehendaki oleh peneliti, sampel tersebut adalah pada kelas VII-A dan VII-B. Uji ini dilakukan untuk mengetahui sampel yang digunakan dalam penelitian homogen atau tidak, apabila ini terpenuhi, maka peneliti dapat melakukan uji hipotesis menggunakan uji t-test. Data yang digunakan uji homogenitas ini adalah data hasil post-test siswa. Suatu distribusi dikatakan homogen jika taraf signifikansi > 0,05, sedangkan taraf signifikansi < 0,05 maka distribusi dikatakan tidak homogen

Uji homogenitas nilai post-test ini dilakukan dengan perhitungan manual menggunakan uji Harley dan dengan bantuan *SPSS 16,00.* Adapun hasil output *SPSS* terlihat pada tabel berikut:

**Tabel 4.9 Hasil Output Uji Homogenitas** *Posttest*

**Test of Homogeneity of Variances**

nilai posttest

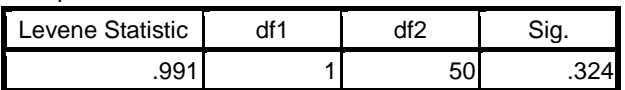

Berdasarkan hasil data tabel 4.9, dapat dilihat nilai homogen pada tabel sign. jika nilai siginifikansi > 0,05 maka data bisa dikatakan homogen. Tabel diatas menunjukkan signifikan pada 0,324 > 0,05 sehingga data homogen

Hasil perhitungan Uji homogenitas dengan uji *harley*:

Varian Eksperimen = 
$$
SD_1^2 = \frac{\sum X^2 - \frac{(\sum X)^2}{N}}{(N-1)}
$$
  
\n
$$
= \frac{(166425) - \frac{(2055)^2}{26}}{(26-1)}
$$
\n
$$
= \frac{166425 - 162424.04}{25} = 160.04 \text{ (terkecil)}
$$
\nVarian Kontrol =  $SD_2^2 = \frac{\sum X^2 - \frac{(\sum X)^2}{N}}{(N-1)}$   
\n
$$
= \frac{(123200) - \frac{(1750)^2}{26}}{(26-1)}
$$
\n
$$
= \frac{123200 - 117788.46}{25} = 208.14 \text{ (terbesar)}
$$
\nF<sub>Hitung</sub> =  $\frac{varian terbesar}{varian terkecil}$   
\n
$$
= \frac{208.14}{160.04} = 1,30
$$
\nDiktakui *dk* pembilang = n -1 = 25 - 1 = 25 variant terbesar, *dk*

penyebut = 25 -1 = 27 - 1 = 26 varian terkecil, dilihat pada  $F_{\text{table}}$  = 1,96. Karena  $F_{hitung} < F_{tablel} = 1,30 < 1,98$  maka data homogen.

## b. Uji Normalitas

Uji normalitas digunakan untuk mengetahui apakah dalam sebuah test mempunyai distribusi normal atau tidak. Tes yang baik adalah berdistribusi normal atau mendekati normal. Perhitungan dalam uji normalitas ini dilakukan untuk masing-masing kelas yang menjadi sampel penelitian. Adapun cara hitung *SPSS 16,00* uji normalitas, hasil outputnya adalah berikut:

**Tabel 4.10 Hasil Uutput Uji Normalitas**

|                                 |                | nilai eksperimen | nilai kontrol |
|---------------------------------|----------------|------------------|---------------|
| I٨                              |                | 26               | 26            |
| Normal Parameters <sup>a</sup>  | Mean           | 79.04            | 67.31         |
|                                 | Std. Deviation | 12.651           | 14.713        |
| Most Extreme Differences        | Absolute       | .136             | .114          |
|                                 | Positive       | .136             | .113          |
|                                 | Negative       | $-.105$          | $-114$        |
| Kolmogorov-Smirnov Z            |                | .692             | .579          |
| Asymp. Sig. (2-tailed)          |                | .725             | .891          |
| a. Test distribution is Normal. |                |                  |               |
|                                 |                |                  |               |

**One-Sample Kolmogorov-Smirnov Test**

Berdasarkan hasil *output* uji *kolmogorof-smirnov* diatas, dapat disimpulkan bahwa data rata-rata berdistribusi normal karena memiliki Asymp.sign > 0,05. Nilai post-testt kelas eksperimen memiliki sign 0,725 dan kelas kontrol memiliki sign 0,891 yang berarti nilai sign kedua kelas > 0,05. Sehingga dapat disimpulkan data berdistribusi normal.

Selain itu uji normalitas juga dihitung manual dengan uji *Chikuadrat,* yang telah terlampir (*lampiran ...)*.

3. Uji *t-test.* 

Bedasarkan hasil uji persyaratan analisis untuk kenormalan distribusi dan kehomogenan varian terpenuhi, selanjutnya dilakukan pengujian hipotesis atau  $H_a$  yang menyatakan bahwa adanya pengaruh pendekatan *realistik mathematic education* (RME) menggunakan media komputer terhadap hasil belajar matematika siswa pada materi pokok segitiga siswa kelas VII SMPN 2 Sumbergempol Tahun Pelajaran 2015/2016. Analisis

yang digunakan adalah statistik uj-t. Adapun langkah-langkah yang digunakan dalam penelitian ini adalah sebagai berikut:

a. Membuat hipotesis

 = Ada pengaruh pendekatan *realistik mathematic education* (RME) menggunakan media komputer terhadap hasil belajar matematika siswa pada materi pokok segitiga siswa kelas VII SMPN 2 Sumbergempol Tahun Pelajaran 2015/2016.

 = Tidak ada pengaruh pendekatan *realistik mathematic education* (RME) menggunakan media komputer terhadap hasil belajar matematika siswa pada materi pokok segitiga siswa kelas VII SMPN 2 Sumbergempol Tahun Pelajaran 2015/2016.

- b. Menentukan kriteria
	- Nilai signifikansi atau nilai probabilitas < 0,05 maka  ${\cal H}_0$ ditolak dan  $H_a$  diterima.
	- Nilai signifikansi atau nilai probabilitas  $\geq 0.05$  maka  $H_0$  diterima  $H_a$ ditolak.
- c. Hasil output pada *SPSS 16.00*

### **Tabel 4.11 Hasil Output Hasil Belajar Siswa**

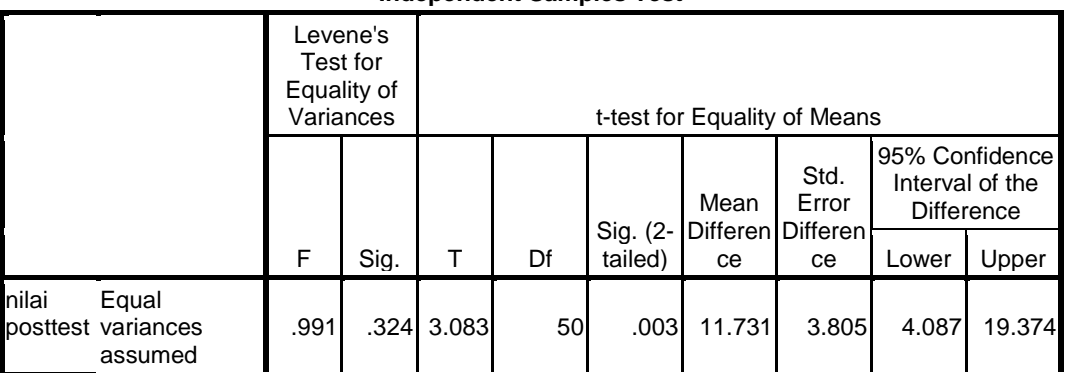

#### **Independent Samples Test**

|                                   |   | Levene's<br>Test for<br>Equality of<br>Variances | t-test for Equality of Means |        |                     |                                 |               |                                                        |        |  |
|-----------------------------------|---|--------------------------------------------------|------------------------------|--------|---------------------|---------------------------------|---------------|--------------------------------------------------------|--------|--|
|                                   |   |                                                  |                              |        |                     | Mean<br>Differen Differen<br>ce | Std.<br>Error | 95% Confidence<br>Interval of the<br><b>Difference</b> |        |  |
|                                   | F | Sig.                                             | т                            | Df     | Sig. (2-<br>tailed) |                                 | ce            | Lower                                                  | Upper  |  |
| Equal<br>variances not<br>assumed |   |                                                  | 3.083                        | 48.902 | .003                | 11.731                          | 3.805         | 4.083                                                  | 19.378 |  |

**Independent Samples Test**

## d. Pengambilan keputusan

Berdasarkan perhitungan tabel 4.11 diatas dapat diketahui nilai sign (2-tailed) pada hasil belajar siswa adalah 0,003 < 0,05, maka  $H_a$  diterima. Jadi dapat disimpulkan bahwa ada pengaruh pendekatan *realistik mathematic education* (RME) menggunakan media komputer terhadap hasil belajar matematika siswa pada materi pokok segitiga siswa kelas VII SMPN 2 Sumbergempol Tahun Pelajaran 2015/2016.

Selain itu Uji *t-test* juga dihitung manual yaitu sebagai berikut:

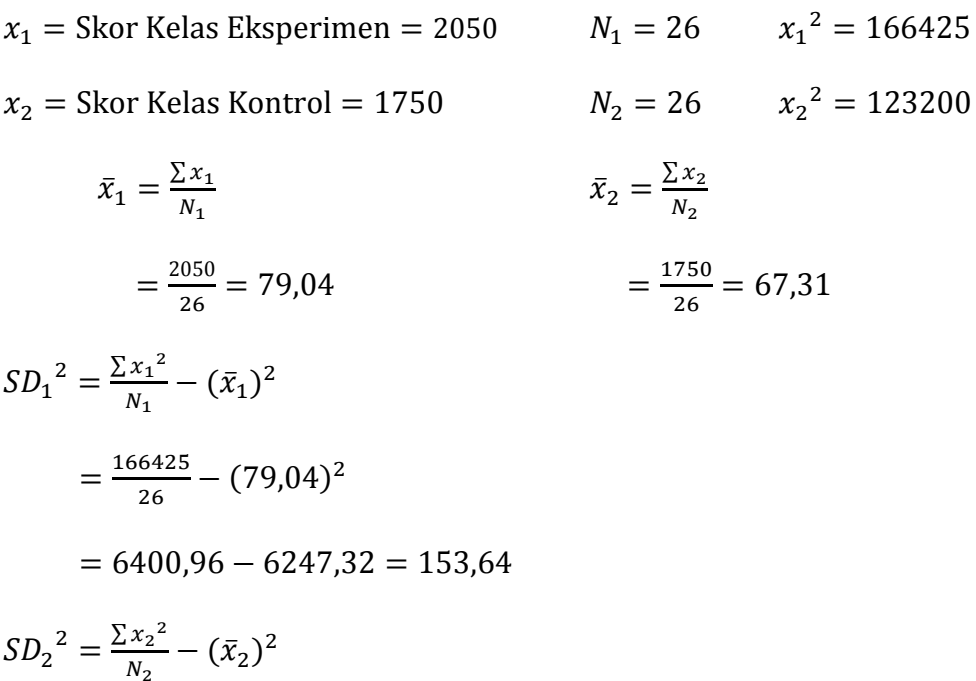

$$
= \frac{123200}{26} - (67,31)^2
$$
  
= 4738,46 - 4530,64 = 207,82  

$$
t_{hitung} = \frac{\bar{x}_1 - \bar{x}_2}{\sqrt{\frac{[5D_1^2]}{N_1 - 1} + \frac{[5D_2^2]}{N_2 - 1}}}
$$
  
= 
$$
\frac{79,04 - 67,31}{\sqrt{\frac{[153,64]}{26 - 1} + \frac{[207,82]}{26 - 1}}}
$$
  
= 
$$
\frac{11,73}{\sqrt{\frac{[153,64]}{25} + \frac{[207,82]}{25}}} = \frac{11,73}{\sqrt{6,146 + 8,313}}
$$
  
= 
$$
\frac{11,73}{3,80} = 3,087
$$

Membandingkan  $t_{hitung}$  dengan  $t_{tablel}$ , dengan taraf signifikan  $\alpha$  = 0,05 dan derajat kebebasan (*db*) = *N* – 2 = 52 – 2 = 50. Pada tabel (*distribusi*   $t$ ) nilai-nilai  $t$  pada taraf signifikan 5% ( $\alpha$  untuk uji dua pihak) maka nilai dari  $t_{table} = 2,008.$ 

Kaidah keputusanya yaitu:

Jika  $t_{hitung} > t_{tablel}$  maka  $H_o$  ditolak dan  $H_a$  diterima

Jika  $t_{hitung} \leq t_{tablel}$  maka  $H_a$  ditolak dan  $H_o$  diterima

Kesimpulan uji t-test untuk hasil belajar  $3,087 > 2,008$ , karena  $t_{hitung} > t_{tablel}$  maka  $H_a$  diterima, sehingga "Ada pengaruh pendekatan *realistik mathematic education* (RME) menggunakan media komputer terhadap hasil belajar matematika siswa pada materi pokok segitiga siswa kelas VII SMPN 2 Sumbergempol Tahun Pelajaran 2015/2016. Sedangkan

untuk mengetahui besar pengaruh pendekatan *realistik mathematic education* (RME) menggunakan media komputer terhadap hasil belajar matematika siswa pada materi pokok segitiga siswa kelas VII SMPN 2 Sumbergempol Tahun Pelajaran 2015/2016. dapat diketahui dengan rumus:

$$
Spooled = \sqrt{\frac{(n_t - 1)S_t^2 + (n_c - 1)S_c^2}{n_t + n_c}}
$$

$$
d = \frac{\bar{x}_t - \bar{x}_c}{spoled}
$$

Besar pengaruh terhadap Skor Pemahaman Konsep yaitu:

$$
Spooled = \sqrt{\frac{(26-1)153,64 + (26-1)207,82}{26+26}}
$$

$$
= \sqrt{\frac{25.153,64+25.207,82}{52}}
$$

$$
= \sqrt{\frac{3841+5195,5}{52}} = 13,18
$$

$$
d = \frac{79,04-67,31}{13,18} = 0,88 \approx \text{interpretasi } 79\%.
$$

Berdasarkan perhitungan Uji *Cohen's* besar pengaruh pendekatan *realistik mathematic education* (RME) menggunakan media komputer terhadap hasil belajar matematika siswa pada materi pokok segitiga siswa kelas VII SMPN 2 Sumbergempol Tahun Pelajaran 2015/2016 sebesar 0,88. Berdasarkan perhitungan tersebut dapat disimpulkan bahwa, di dalam tabel interpretasi nilai *Cohen's* tergolong *large* atau tinggi dengan prosesntase 79%.

## C. **Rekapitulasi Hasil Penelitian**

Setelah hasil analisis data penelitian selanjutnya adalah mendeskripsikan hasil penelitian tersebut dalam bentuk tabel yang menggambarkan pengaruh Pendekatan *Realistik Mathematic Education* (RME) Menggunakan Media Komputer Terhadap Hasil Belajar Matematika Siswa Pada Materi Pokok Segitiga Siswa Kelas VII Semester II SMPN 2 Sumbergempol.

| N <sub>0</sub> | <b>Hipotesis</b>                                                                                                    | <b>Hasil</b><br><b>Penelitian</b>                 | <b>Kriteria</b><br>Pengujia<br>n dan<br><b>Kriteria</b><br><b>Penelitia</b> | Interpret<br>asi                                    | Kesimpulan                                                                                                    |
|----------------|----------------------------------------------------------------------------------------------------|---------------------------------------------------|-----------------------------------------------------------------------------|-----------------------------------------------------|----------------------------------------------------------------------------------------------------|
|                |                                                                                                    |                                                   | $\mathbf n$                                                                 |                                                     |                                                                                                    |
| $\mathbf{1}$   | Ada pengaruh yang<br>signifikansi<br>terhadap penerapan<br>Pendekatan<br>Realistik<br><b>Mathematic</b><br><b>Education</b> (RME)<br>Menggunakan<br>Media Komputer<br>Terhadap Hasil<br>Belajar Matematika<br>Siswa Pada Materi<br>Pokok Segitiga<br>Siswa Kelas VII<br><b>Semester II SMPN</b><br>2 Sumbergempol<br>Tahun Pelajaran<br>2015/2016 | $t_{hitung} =$<br>3,087<br>taraf $Sig =$<br>0,003 | $t_{tablel}$<br>$= 2,008$<br>(taraf<br>sifnifikan<br>$si$ 5%)               | $t_{hitung}$<br>$> t_{tablel}$<br>$H_a$<br>diterima | Ada pengaruh<br>penerapan<br>Pendekatan<br>Realistik<br><b>Mathematic</b><br><b>Education</b> (RME)<br>Menggunakan<br>Media Komputer<br>Terhadap Hasil<br>Belajar<br>Matematika<br>Siswa Pada<br>Materi Pokok<br>Segitiga Siswa<br>Kelas VII<br>Semester II<br><b>SMPN2</b><br>Sumbergempol<br>Tahun Pelajaran<br>2015/2016 |
| $\overline{2}$ | Besar pengaruh<br>Pendekatan<br>Realistik                                                                                                    | Nilai<br>$spooled =$<br>13,18                     | Nilai<br>$Spooled =$<br>$13,18 =$                                           |                                                     | Besarnya<br>pengaruh<br>Pendekatan                                                                                                    |
|                | <b>Mathematic</b><br><b>Education</b> (RME)<br>Menggunakan                                                                                                    |                                                   | $0,88 =$<br>79%                                                             |                                                     | Realistik<br><b>Mathematic</b><br><b>Education</b> (RME)                                                                                                    |
|                | Media Komputer                                                                                                    |                                                   |                                                                             |                                                     | Menggunakan                                                                                                    |

**4.12 Rekapitulasi Hasil Penelitian**

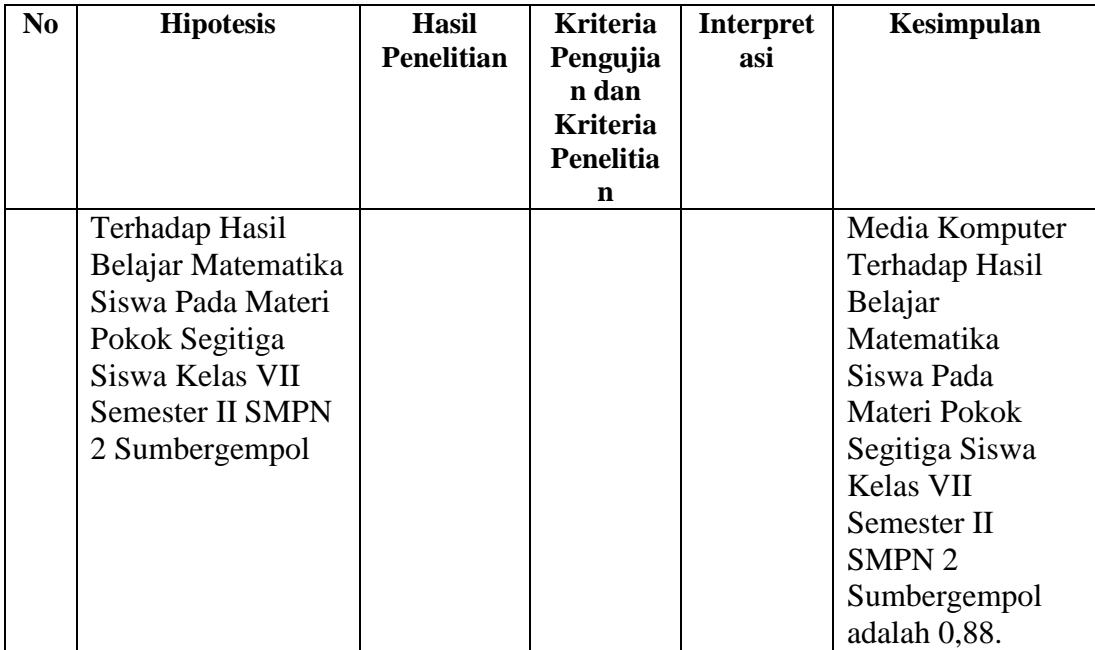